Министерство образования и науки Республики Татарстан государственное автономное профессиональное образовательное учреждение «Нурлатский аграрный техникум»

#### СОГЛАСОВАНО

Заместитель директора по ТО Jim Т.Н.Таймуллина  $\kappa$  low 06 2021 г.

**УТВЕРЖДАЮ** Директор ГАПОУ «НАТ» А.А.Граф  $\frac{20}{1}$ 2021 г.

### РАБОЧАЯ ПРОГРАММА УЧЕБНОЙ ДИСЦИПЛИНЫ

## «ОП.01 Инженерная графика»

для специальности

23.02.07 Техническое обслуживание и ремонт двигателей, систем и агрегатов автомобилей

> Рассмотрена на заседании предметно-цикловой комиссии общепрофессиональных дисциплин Протокол № 8 от « 6 » 08 2021 г. Председатель ПЦК И.А. Еремеева

*СОДЕРЖАНИЕ*

## **1. ОБЩАЯ ХАРАКТЕРИСТИКА РАБОЧЕЙ ПРОГРАММЫ УЧЕБНОЙ ДИСЦИПЛИНЫ**

- **2. СТРУКТУРА И СОДЕРЖАНИЕ УЧЕБНОЙ ДИСЦИПЛИНЫ**
- **3. УСЛОВИЯ РЕАЛИЗАЦИИ УЧЕБНОЙ ДИСЦИПЛИНЫ**
- **4. КОНТРОЛЬ И ОЦЕНКА РЕЗУЛЬТАТОВ ОСВОЕНИЯ УЧЕБНОЙ ДИСЦИПЛИНЫ**

## *1. ОБЩАЯ ХАРАКТЕРИСТИКА РАБОЧЕЙ ПРОГРАММЫ УЧЕБНОЙ ДИСЦИПЛИНЫ «ОП 01 ИНЖЕНЕРНАЯ ГРАФИКА»*

## **1.1. Область применения программы**

Рабочая программа учебной дисциплины ОП.01 Инженерная графика является частью основной профессиональной образовательной программы в соответствии с ФГОС по специальности СПО 23.02.07 Техническое обслуживание и ремонт двигателей, систем и агрегатов автомобилей.

## **1.2.Место дисциплины в структуре основной профессиональной образовательной программы:**

Дисциплина относится к группе общепрофессиональных дисциплин профессионального цикла. Изучается на втором курсе обучения.

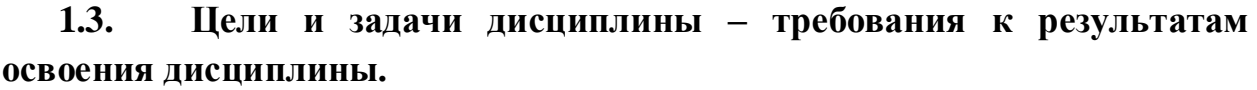

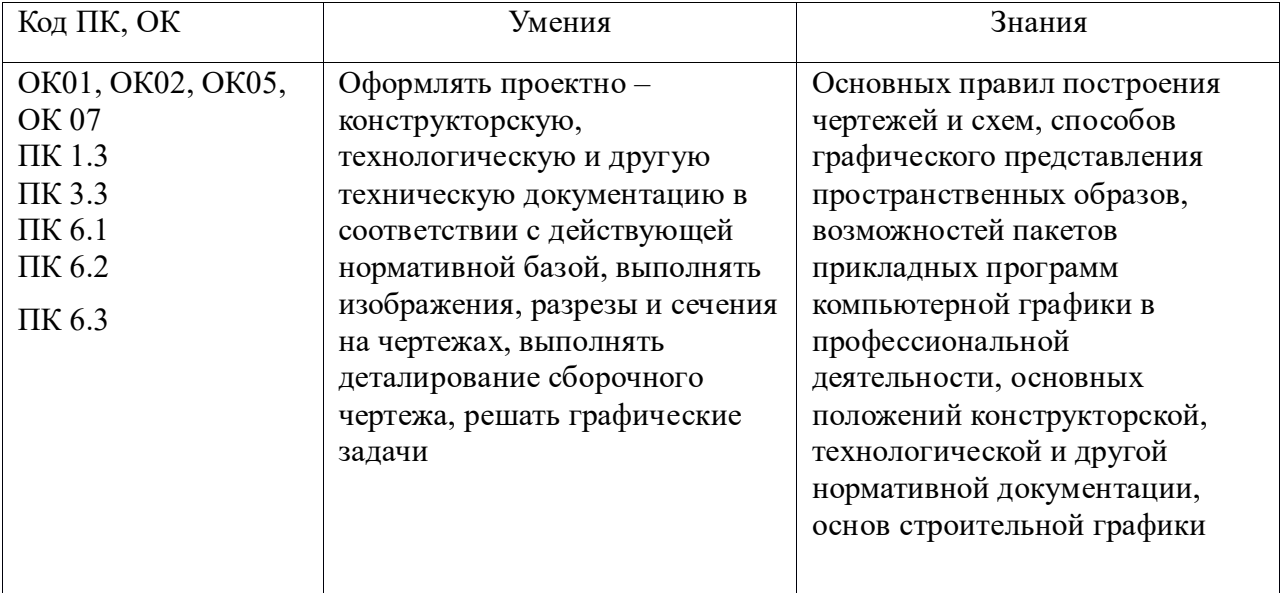

В результате освоения дисциплины обучающийся должен обладать **общими компетенциями**, включающими в себя способность:

ОК 1. Выбирать способы решения задач профессиональной деятельности, применительно к различным контекстам.

ОК 2. Осуществлять поиск, анализ и интерпретацию информации, необходимой для выполнения задач профессиональной деятельности.

ОК 5. Осуществлять устную и письменную коммуникацию на государственном языке с учетом особенностей социального и культурного контекста.

ОК 7. Содействовать сохранению окружающей среды, ресурсосбережению, эффективно действовать в чрезвычайных ситуациях.

В результате освоения дисциплины обучающийся должен обладать **профессиональными компетенциями**, соответствующими основным видам профессиональной деятельности:

ПК 1.3. Проводить ремонт различных типов двигателей в соответствии с технологической документацией.

ПК 3.3. Проводить ремонт трансмиссии, ходовой части и органов управления автомобилей в соответствии с технологической документацией.

ПК 6.1. Определять необходимость модернизации автотранспортного средства.

ПК 6.2. Планировать взаимозаменяемость узлов и агрегатов автотранспортного средства и повышение их эксплуатационных свойств.

ПК 6.3. Владеть методикой тюнинга автомобиля.

### 2. СТРУКТУРА И СОДЕРЖАНИЕ УЧЕБНОЙ ДИСЦИПЛИНЫ

2.1. Объем учебной дисциплины и виды учебной работы

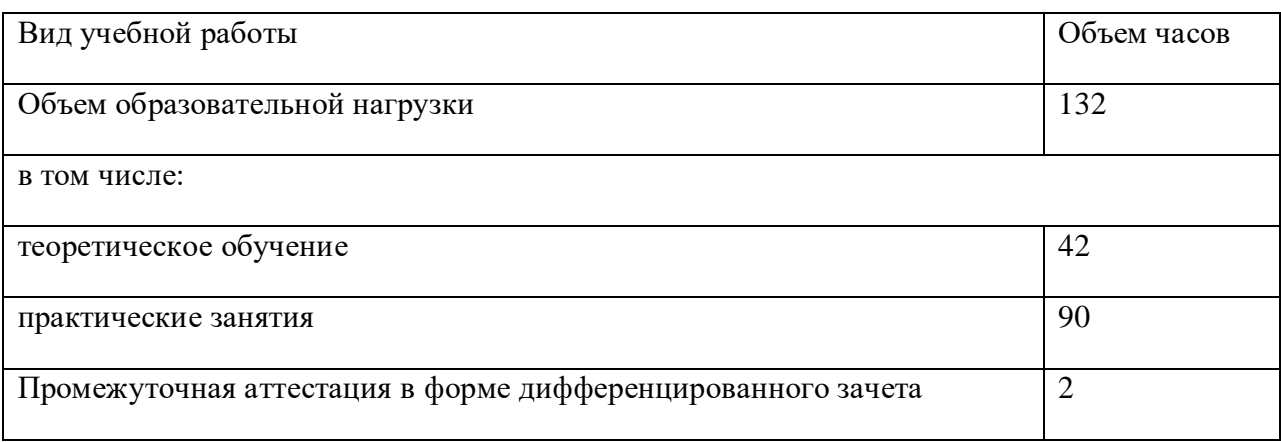

В результате изучения вариативной части цикла по дисциплине «Инженерная графика» обучающийся должен

уметь: - читать инструкционно-технологическую документацию, составлять технологический процесс по чертежам.

знать: Способы графического представления пространственных образов, возможностей пакетов прикладных программ компьютерной графики в профессиональной деятельности.

Личностных результатов программы воспитания:

**ЛР 7** Осознающий приоритетную ценность личности человека; уважающий собственную и чужую уникальность в различных ситуациях, во всех формах и видах деятельности.

**ЛР 11** Проявляющий уважение к эстетическим ценностям, обладающий основами эстетической культуры

# **2.2. Тематический план и содержание учебной дисциплины ОП.01 Инженерная графика**

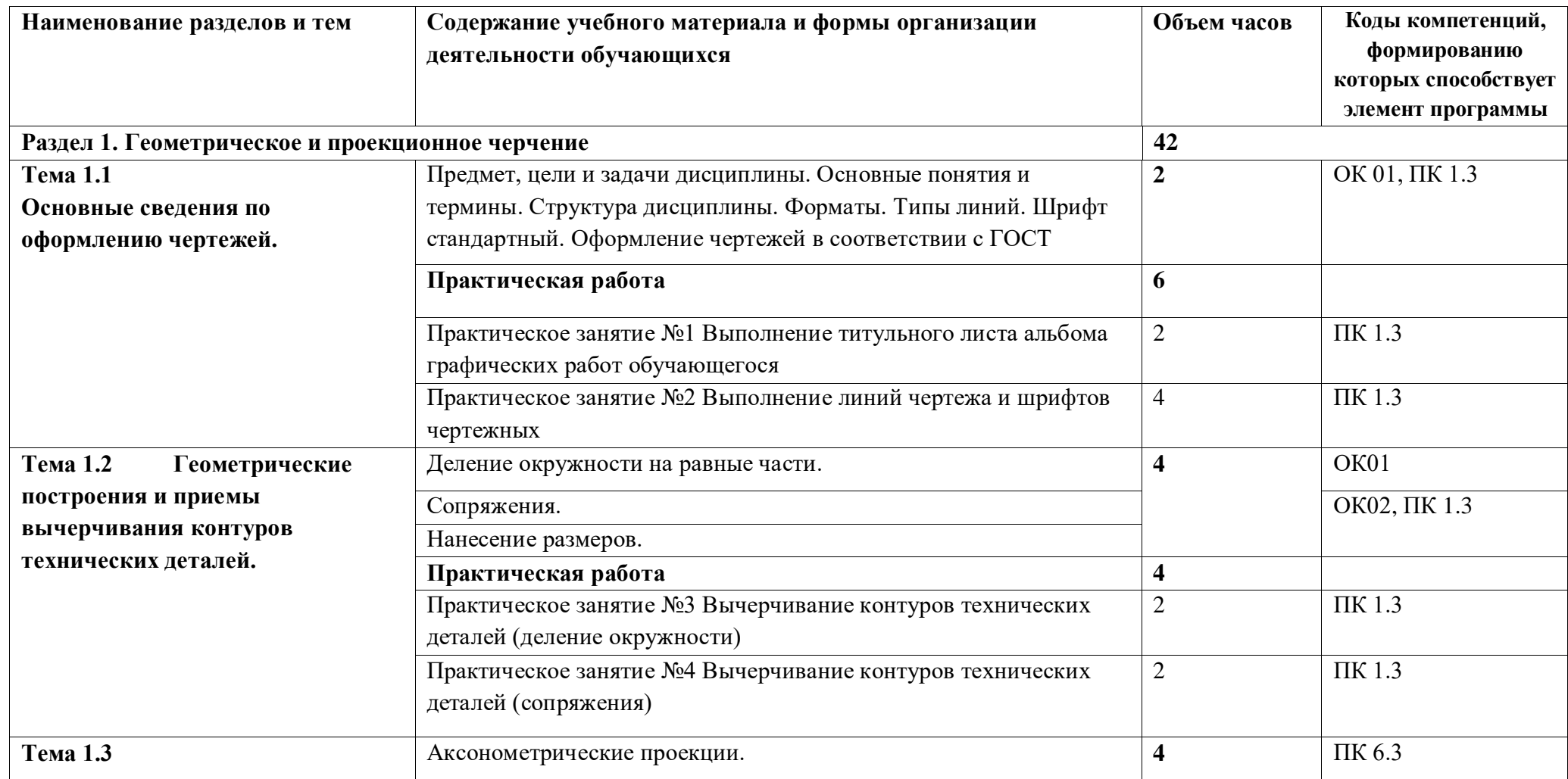

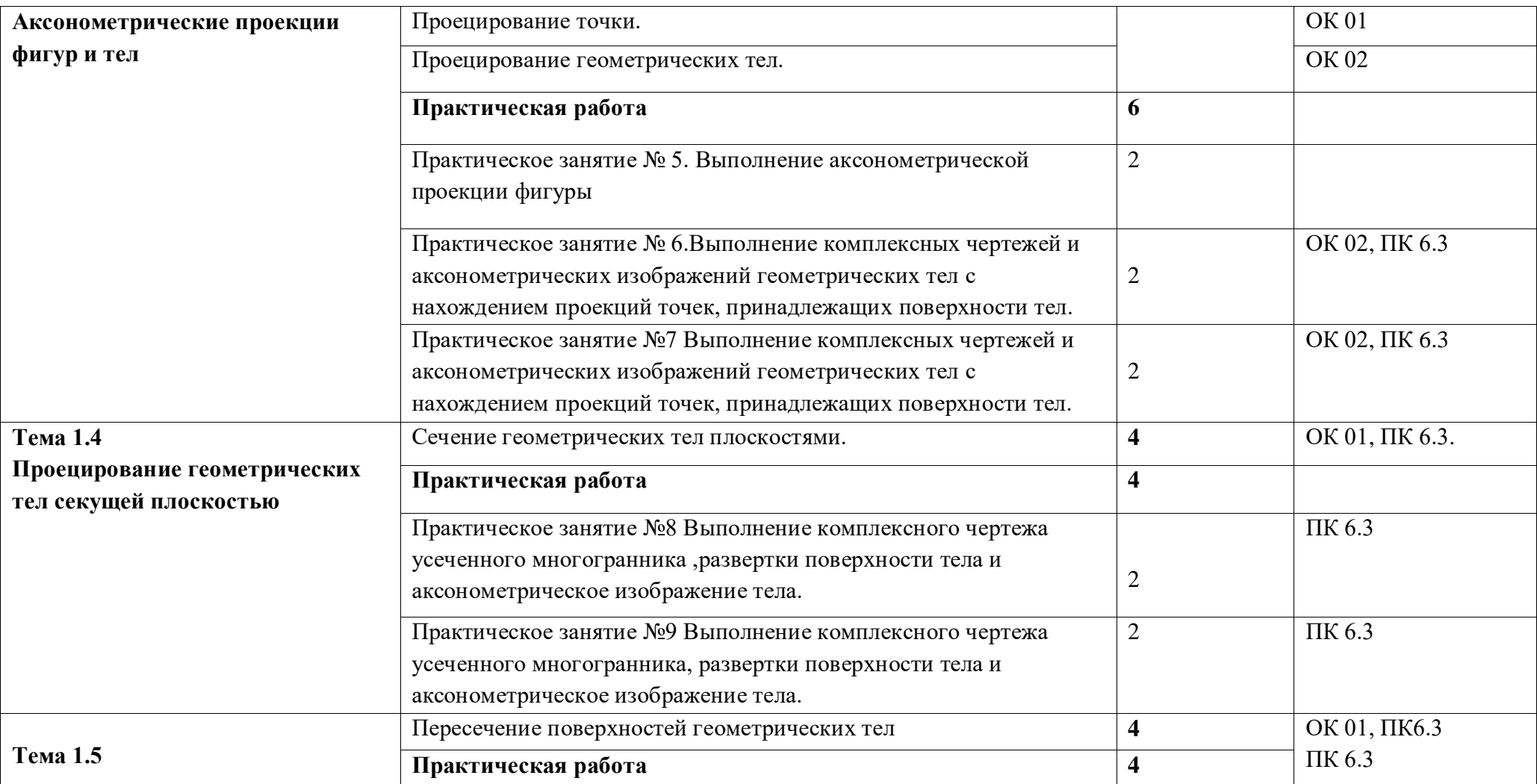

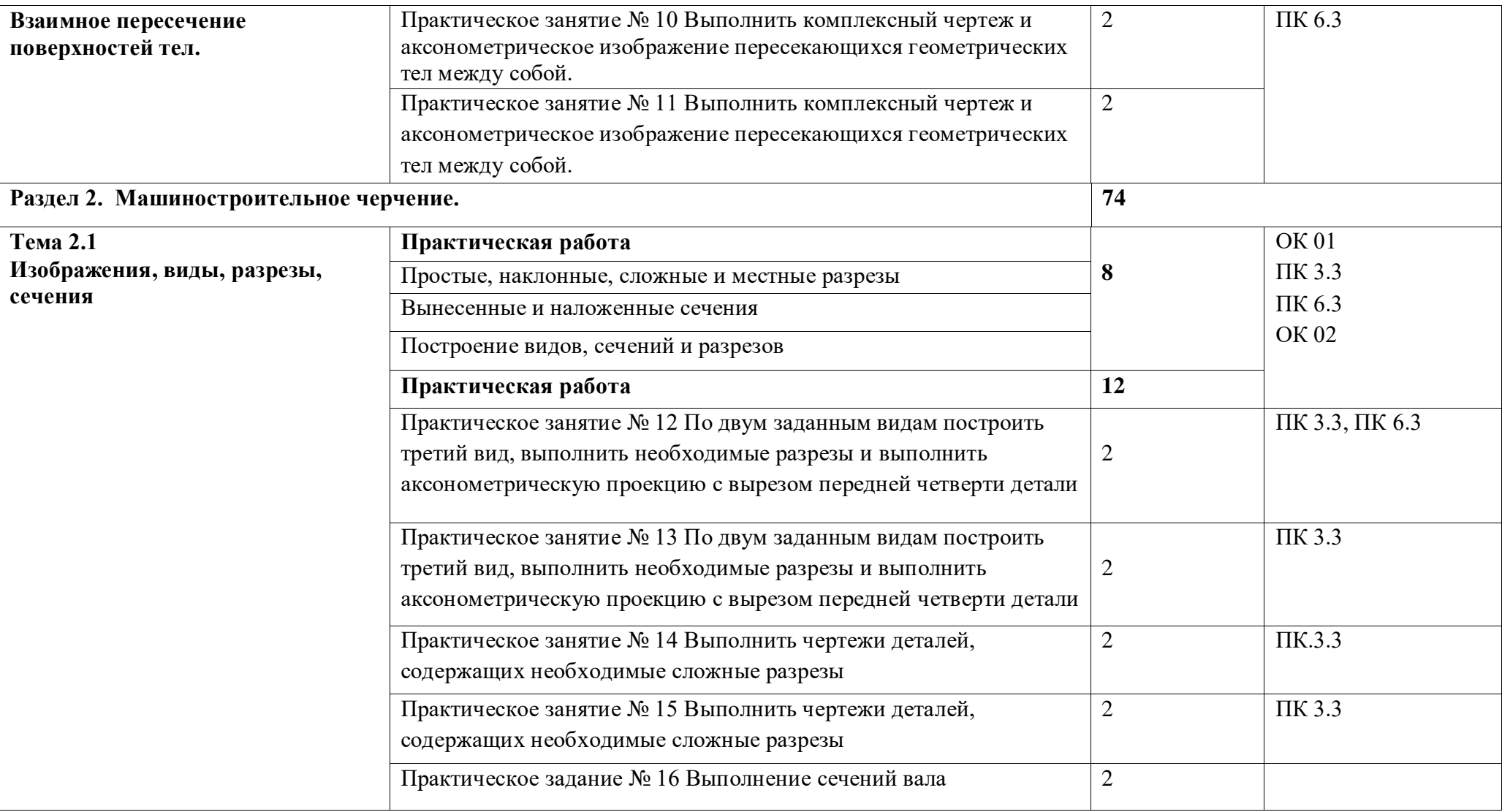

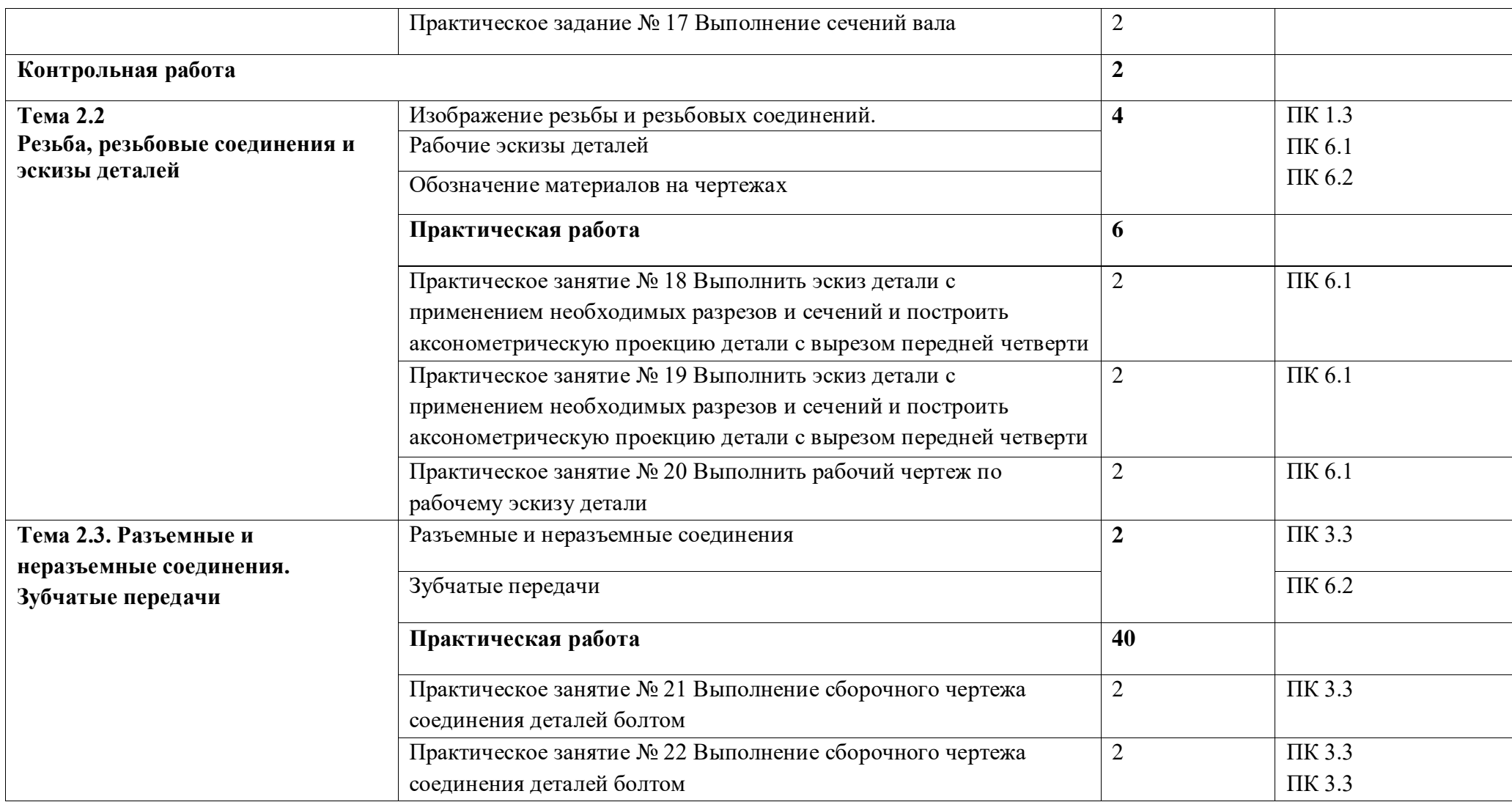

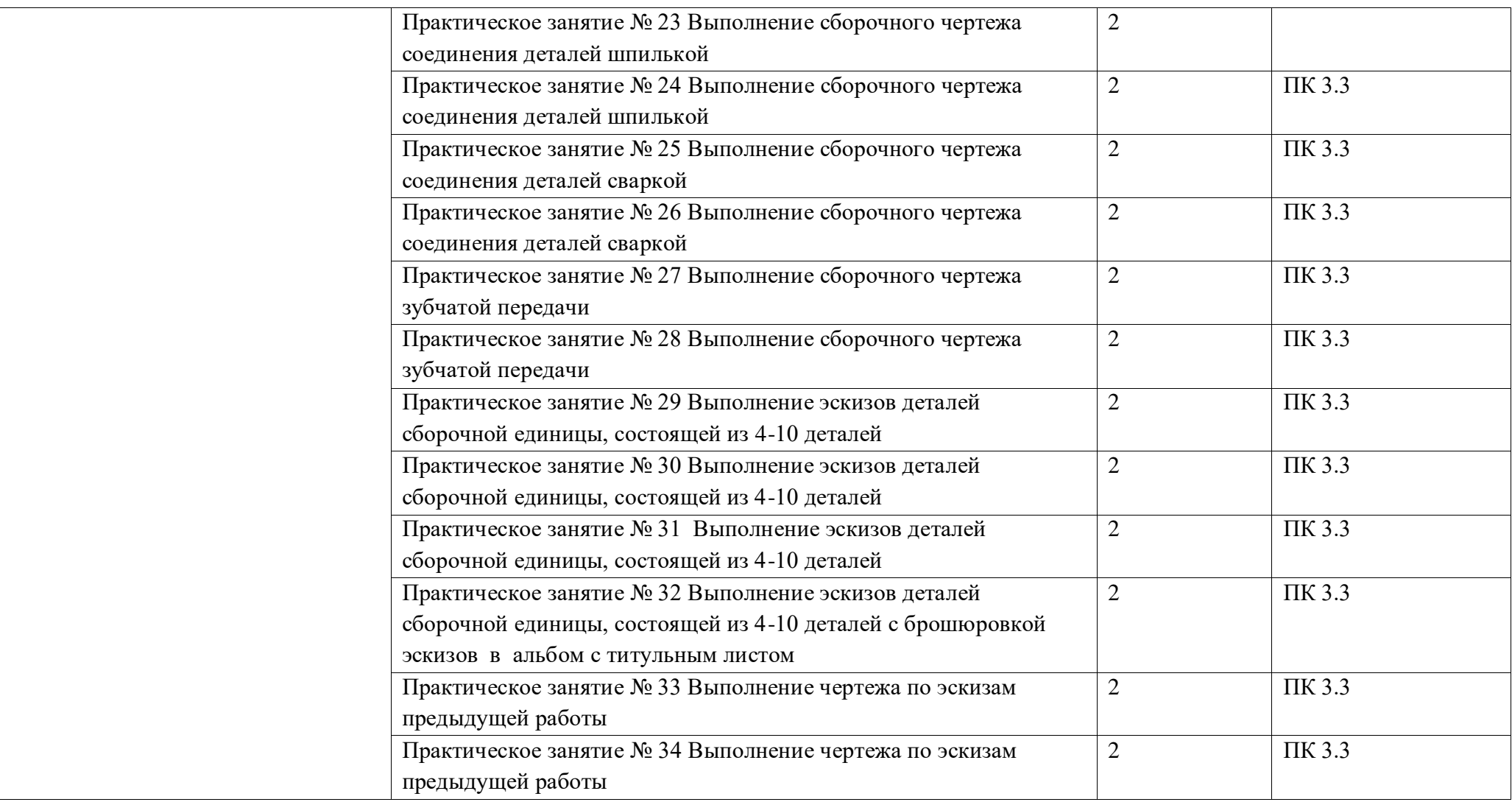

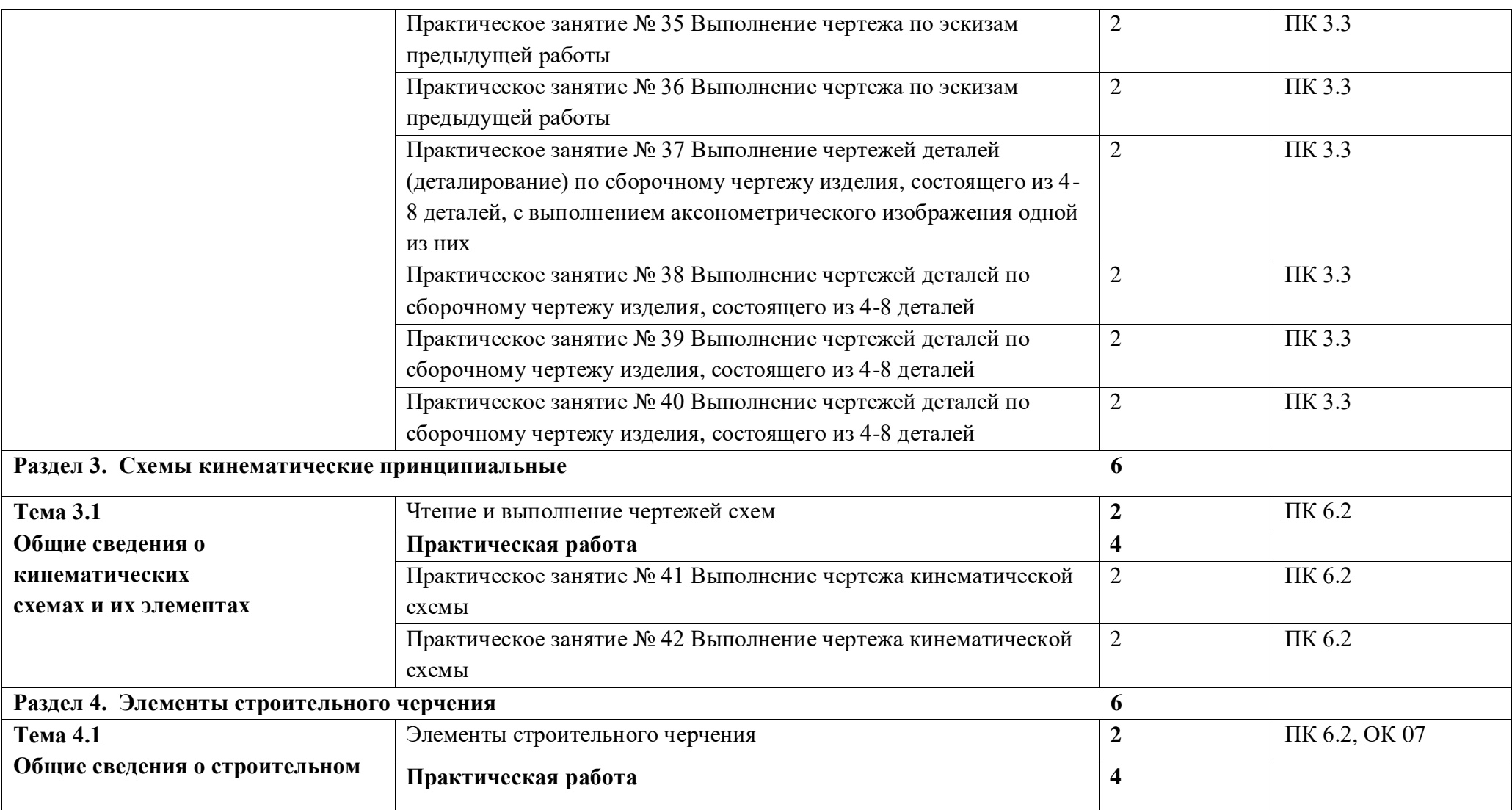

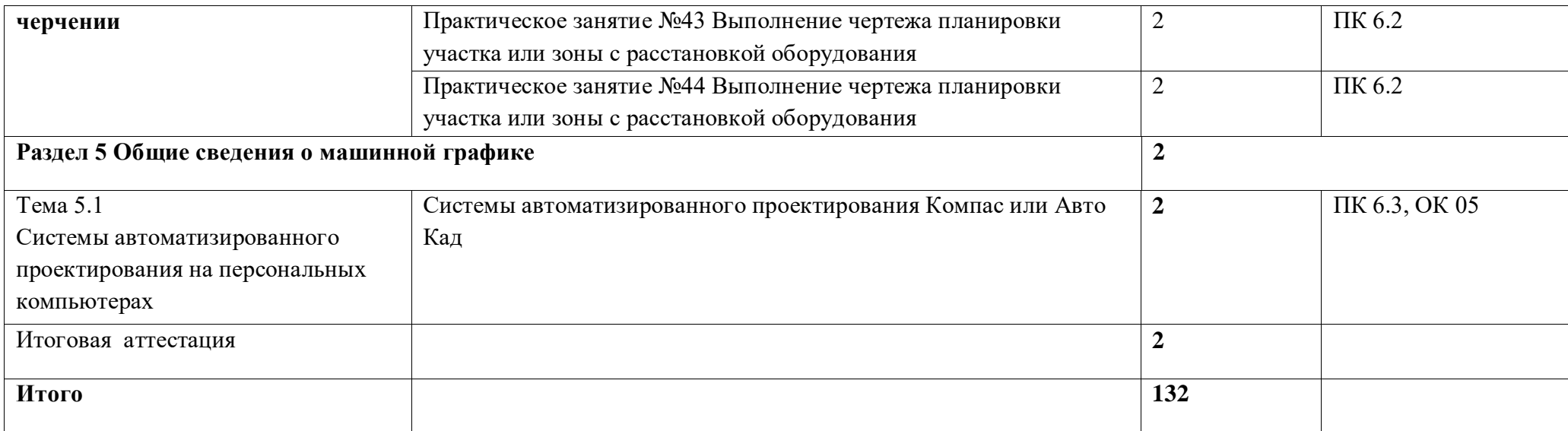

# **3. УСЛОВИЯ РЕАЛИЗАЦИИ УЧЕБНОЙ ДИСЦИПЛИНЫ**

### *3.1. Материально-техническое обеспечение*

Реализация программы дисциплины требует наличие учебного кабинета «Инженерная графика». Оборудование учебного кабинета и рабочих мест кабинетов

1) Доска учебная.

- 2) Рабочие места по количеству обучающихся.
- 3) Рабочее место для преподавателя.
- 4) Наглядные пособия (детали, сборочные узлы плакаты, модели и др.).

5) Комплекты учебно-методической и нормативной документации.

Технические средства обучения:

- компьютер;

- -проектор с экраном
- программное обеспечение «Компас», «AutoCAD»

### *3.2. Информационное обеспечение обучения*

Для реализации программы библиотечный фонд образовательной организации имеет печатные и электронные образовательные и информационные ресурсы.

### **3.2.1. Основные источники (печатные издания):**

- 1. Чекмарев А.А. Инженерная графика, машиностроительное черчение: учебник/ А.А. Чекмарев. - М.: ИНФРА - М, 2017. – 396 с.
- 2. Бродский, А.М. Инженерная графика/ А.М. Бродский, Э.М. Фазлулин, В.А. Халгинов. – М.: Академия, 2017. – 400 с.
- 3. Инженерная графика учебник 320 с. 2018 Печатное издание. Электронная версия в ЭБ

### **3.2.2. Электронные издания:**

- 1. Информационно-коммуникационные технологии в образовании //Система федеральных образовательных порталов [Электронный ресурс].- Режим доступа:http: // wwwict.edu.ru
- 2. Начертательная геометрия и инженерная графика [Электронный ресурс]. Режим доступа: wwwING–GRAFIKA.RU
- 3. Начертательная геометрия и инженерная графика [Электронный ресурс]. Режим доступа: [www.ngeom.ru](http://www.ngeom.ru/)<br>4. Электронный учебник
- үчебник по инженерной графике // Кафедра инженерной и компьютерной графики Санкт – Петербургского государственного университета ИТМО [Электронный ресурс]. – Режим доступа: [www.engineering](http://www.engineering/) – graphics.spb.ru
- 5. Инженерная графика Электронный учебно- методический комплекс Учебная программа; электронный учебник; контрольно-оценочные средства 2017 Интерактивные мультимедийные учебные материалы

### **3.2.3. Дополнительные источники (печатные издания)**

- 1. Боголюбов С.К. Сборник заданий по деталированию. М.: Высшая школа,2018
- 2. Левицкий В.Г. Машиностроительное черчение/ В.Г. Левицкий М.: Высшая школа,  $2017. - 440$  c.
- 3. Миронов Б. Г., Миронова Р.Б. Черчение. М: Высшая школа, 2018 год.
- 4. Чекмарев А.А., Осипов В.К. Справочник по машиностроительному черчению/ А.А. Чекмарев, В.К. Осипов. - М.: Высшая школа, 2018. – 496 с.

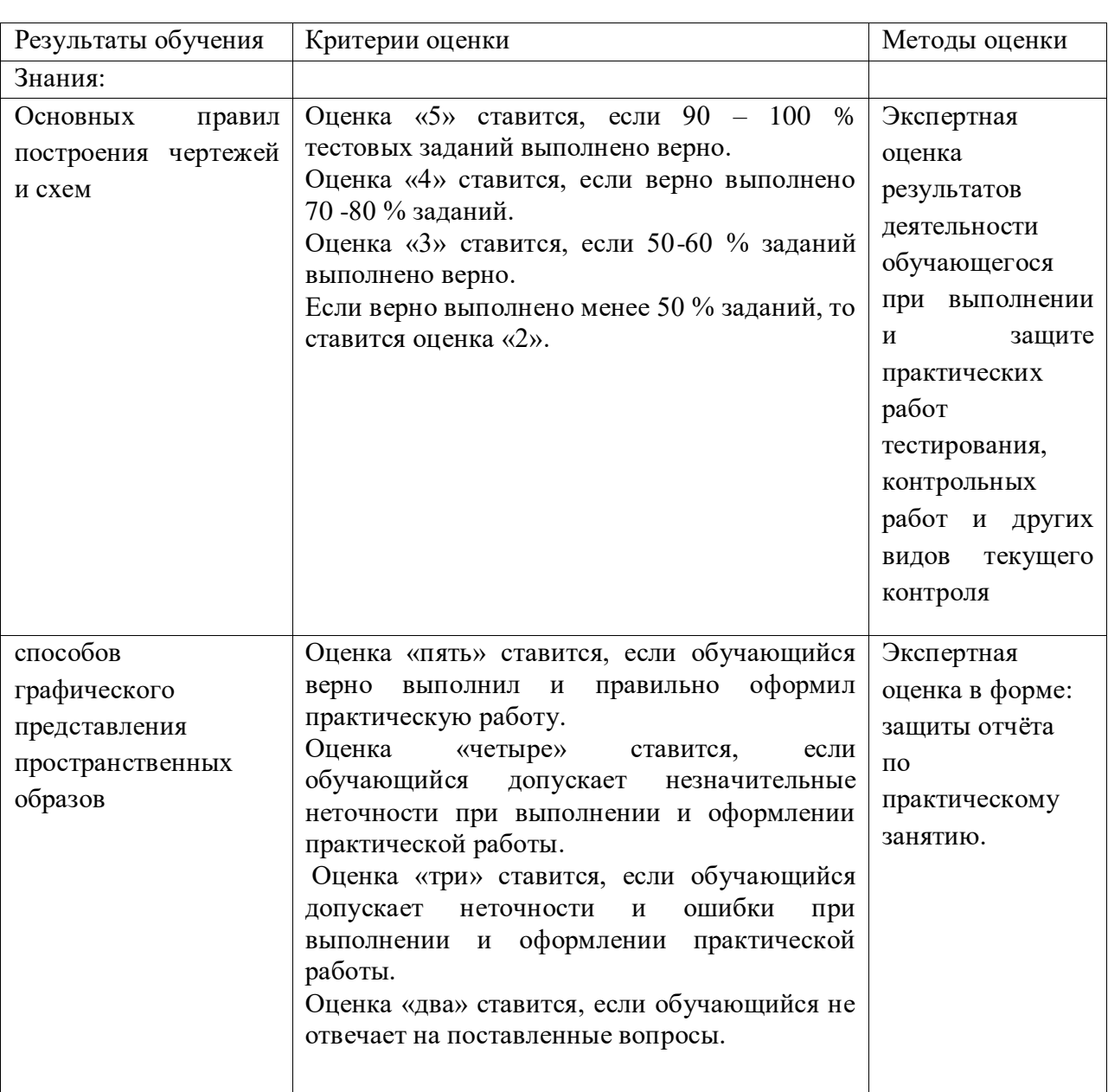

## **4. КОНТРОЛЬ И ОЦЕНКА РЕЗУЛЬТАТОВ ОСВОЕНИЯ ДИСЦИПЛИНЫ**

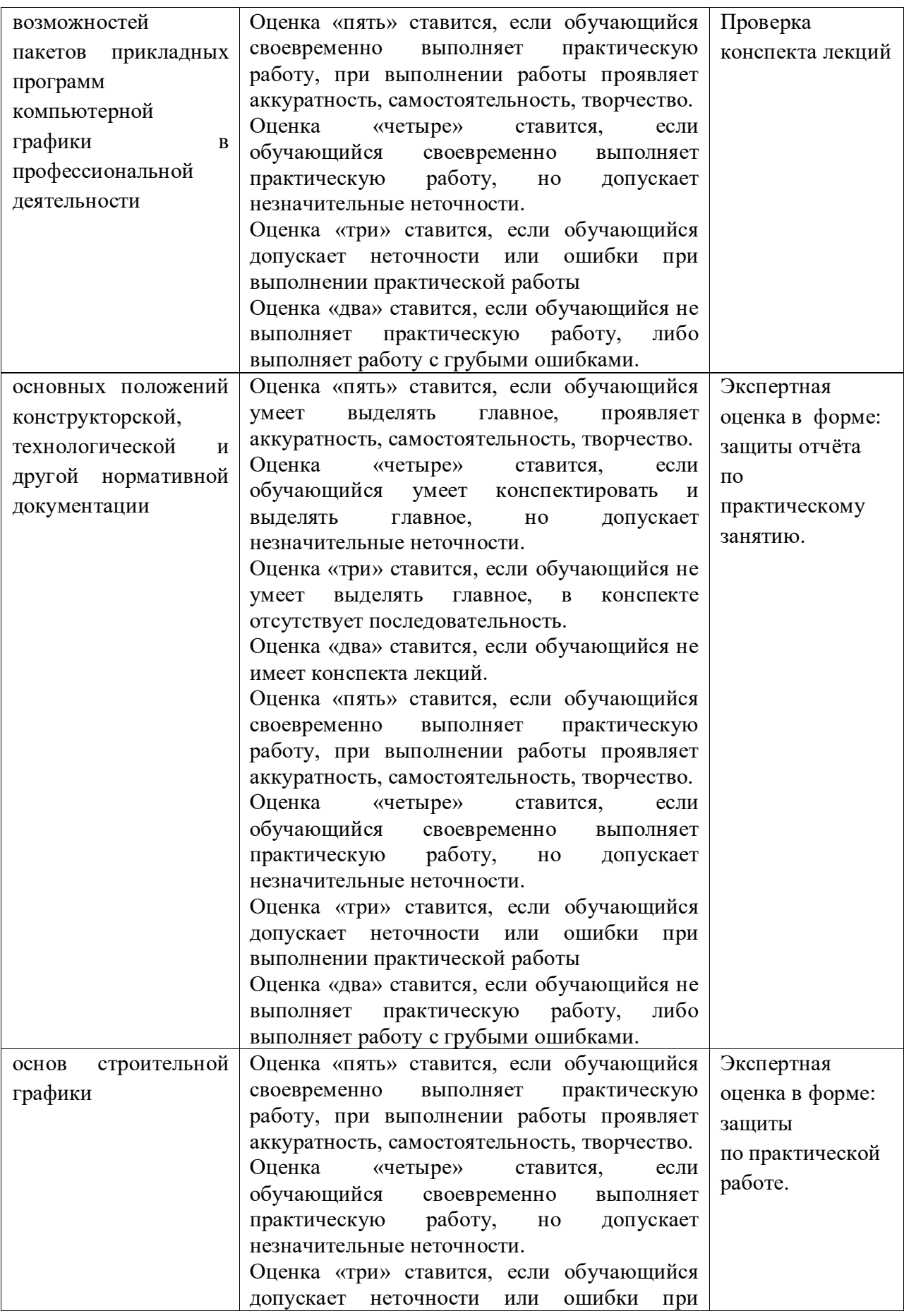

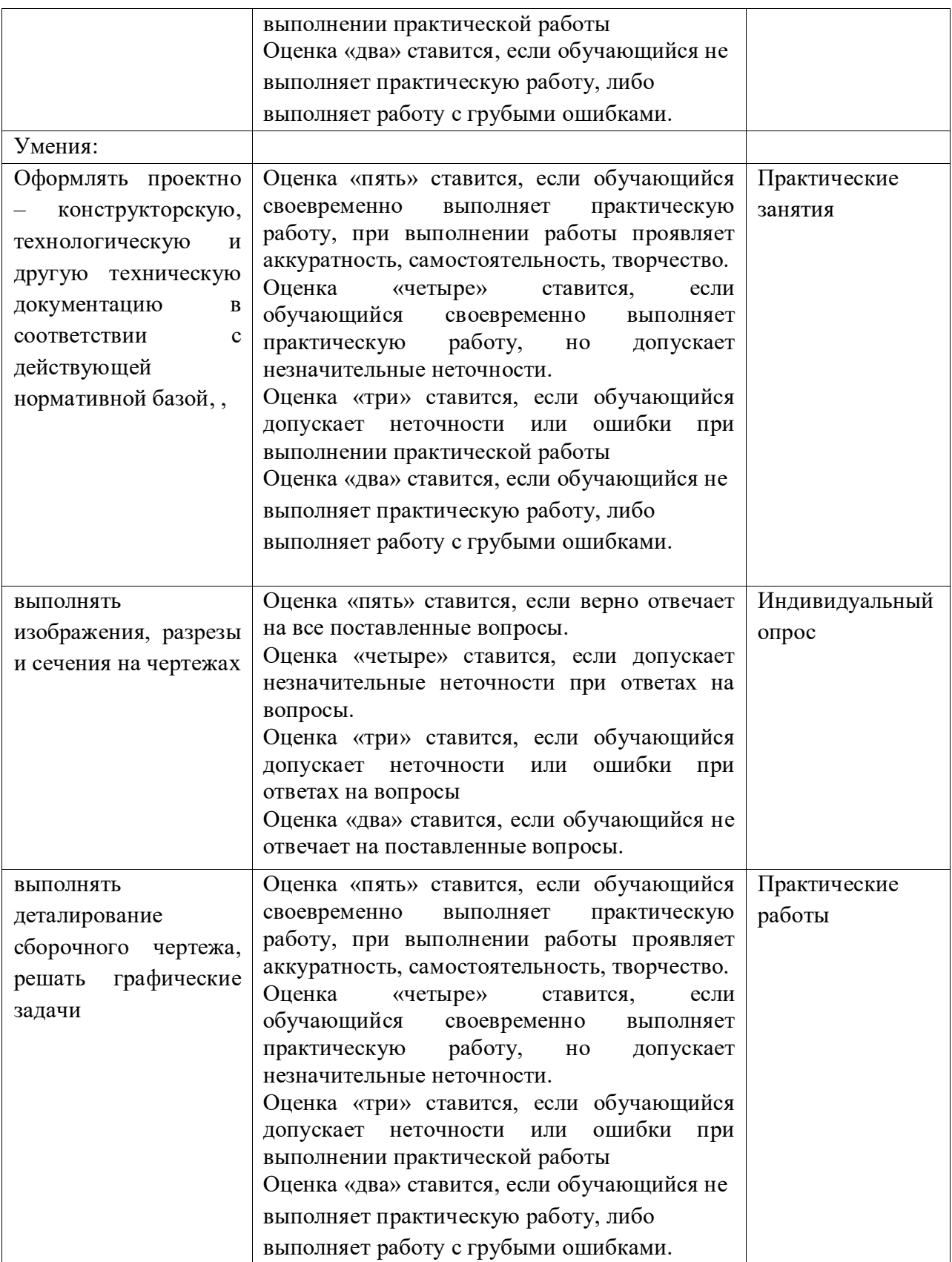

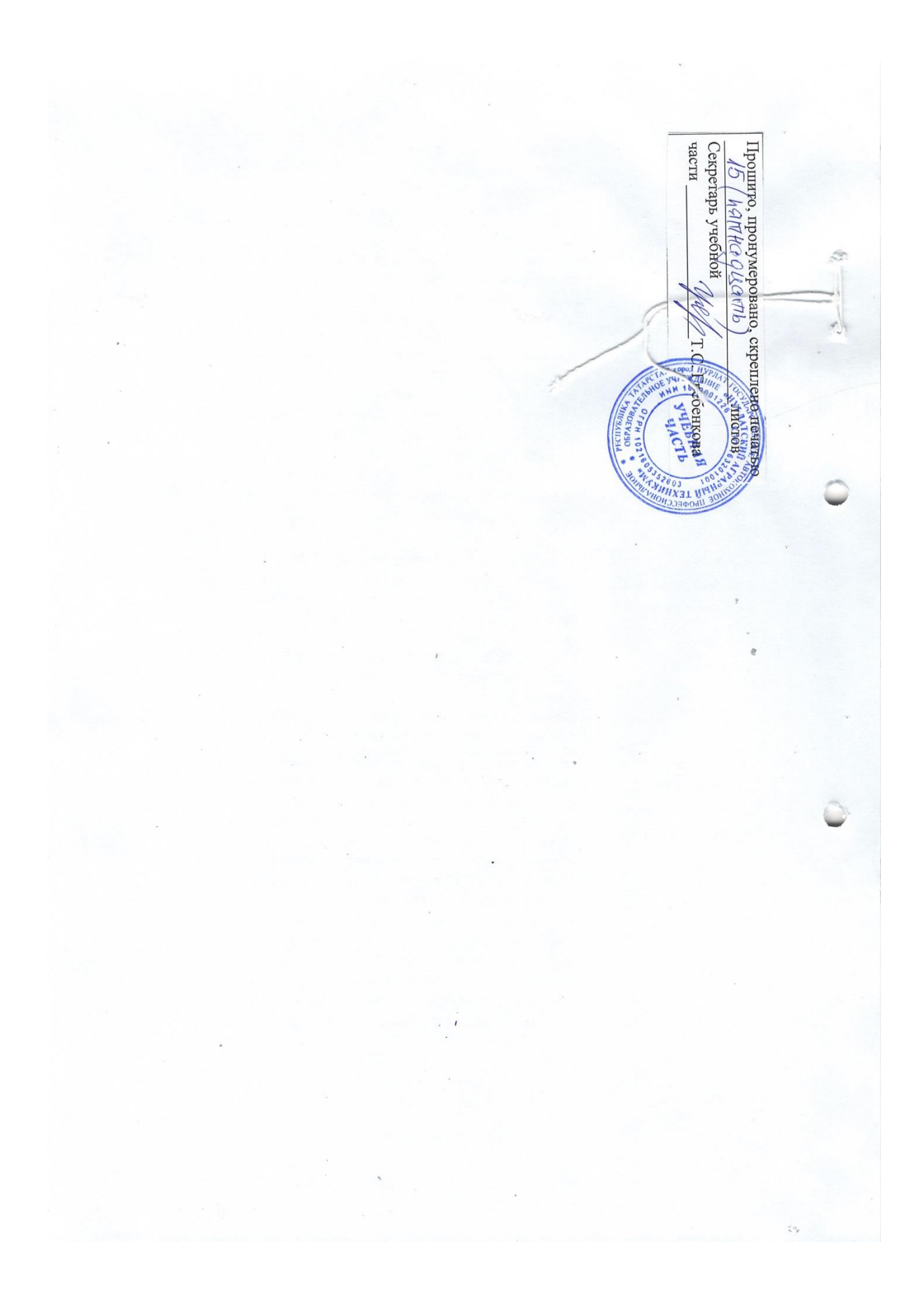